# **Информационные**

#### **технологии**

Про человека, который умеет пользоваться компьютером для работы с текстами, изображениями, звуками или для поиска новых сведений говорят, что он владеет **информационными технологиями.** 

**Технология** - это способ обработки материалов для получения готовой продукции.

Применяя ту или иную технологию, мы выполняем операции над материалами и в результате получаем готовое изделие. При этом мы можем использовать разные инструменты.

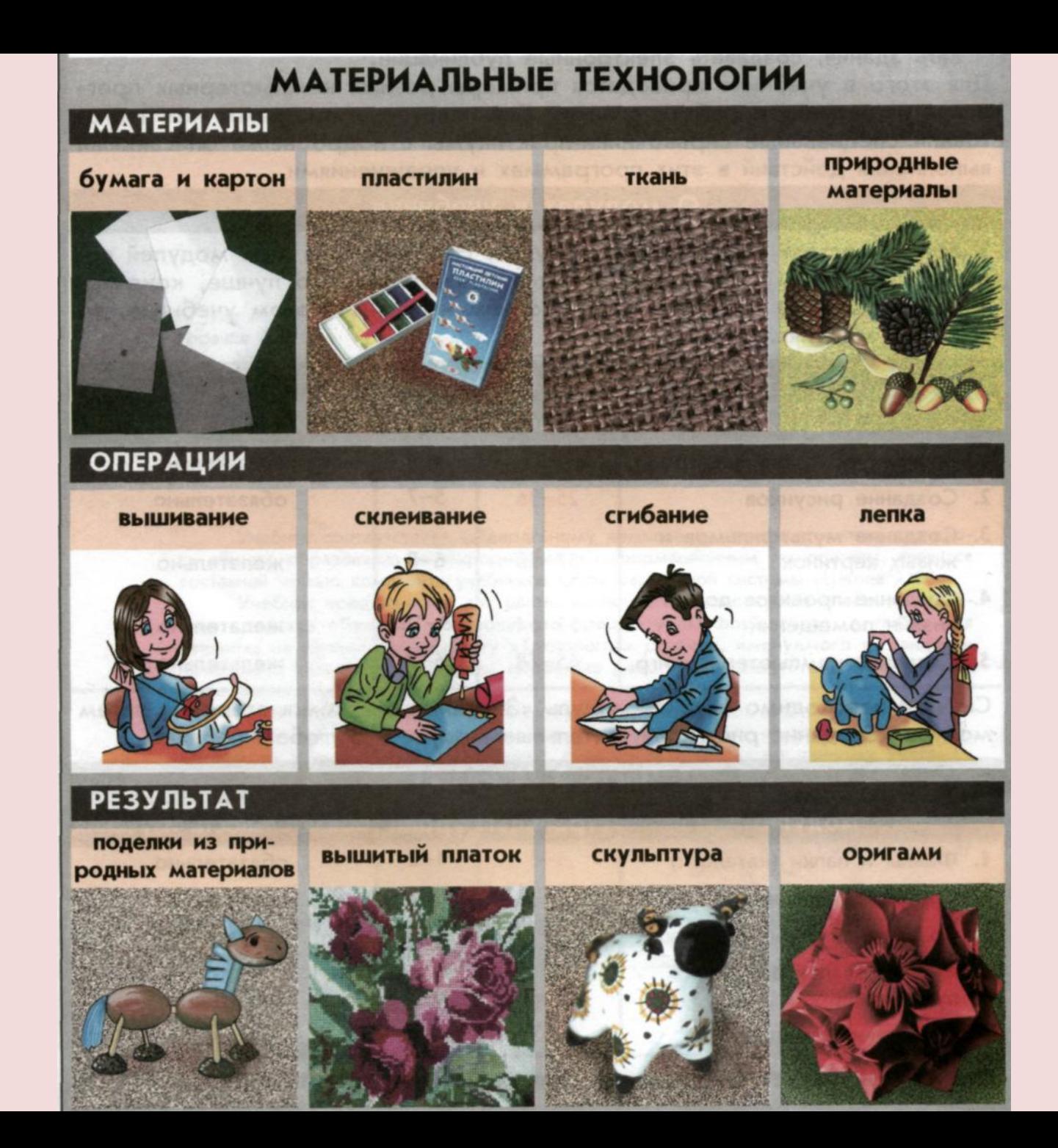

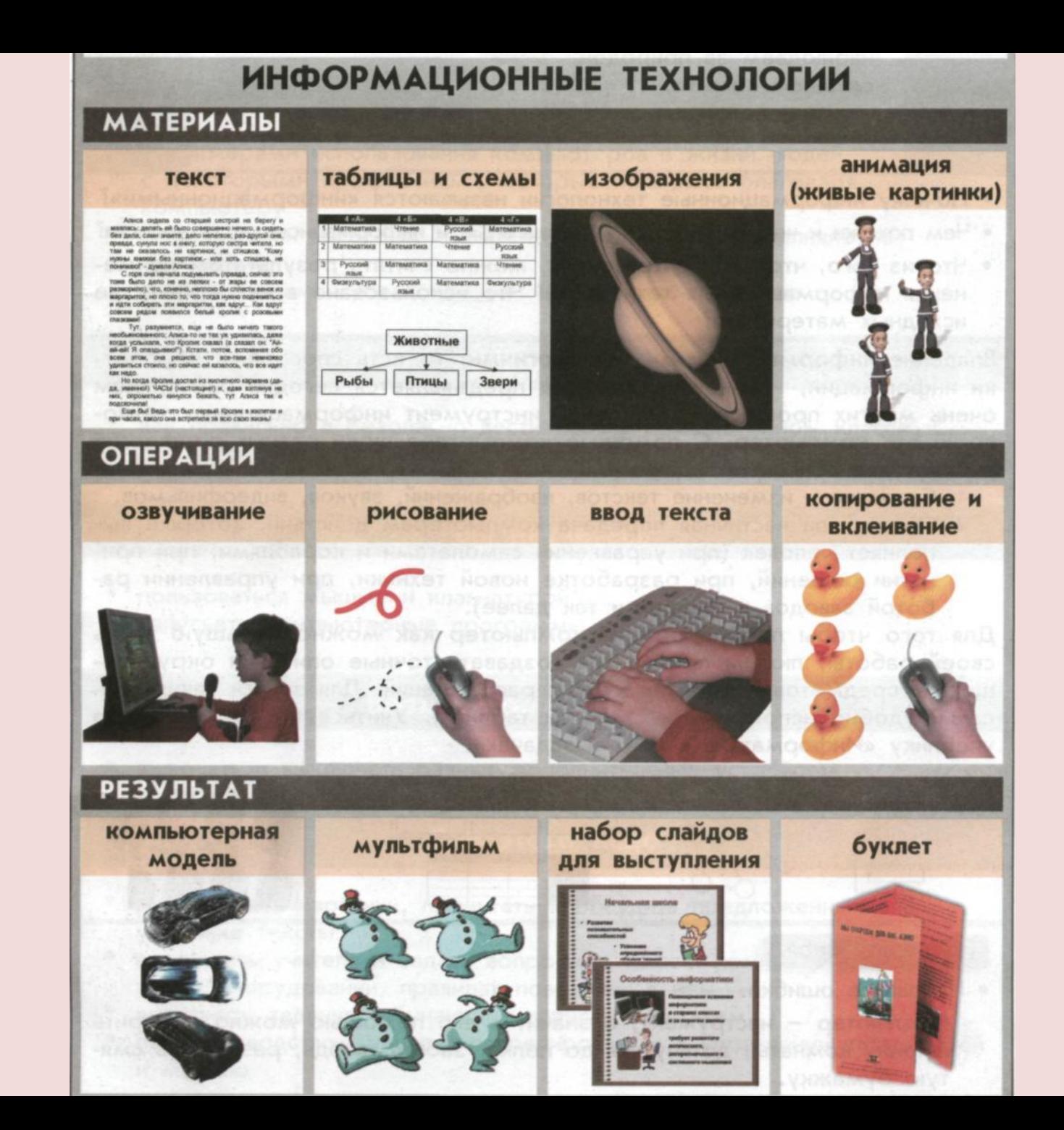

#### Как вы считаете?

• Каким общим словом называется то, что мы получаем и передаём в виде текста, речи, звуков, рисунков, фотографий, видеофильмов?

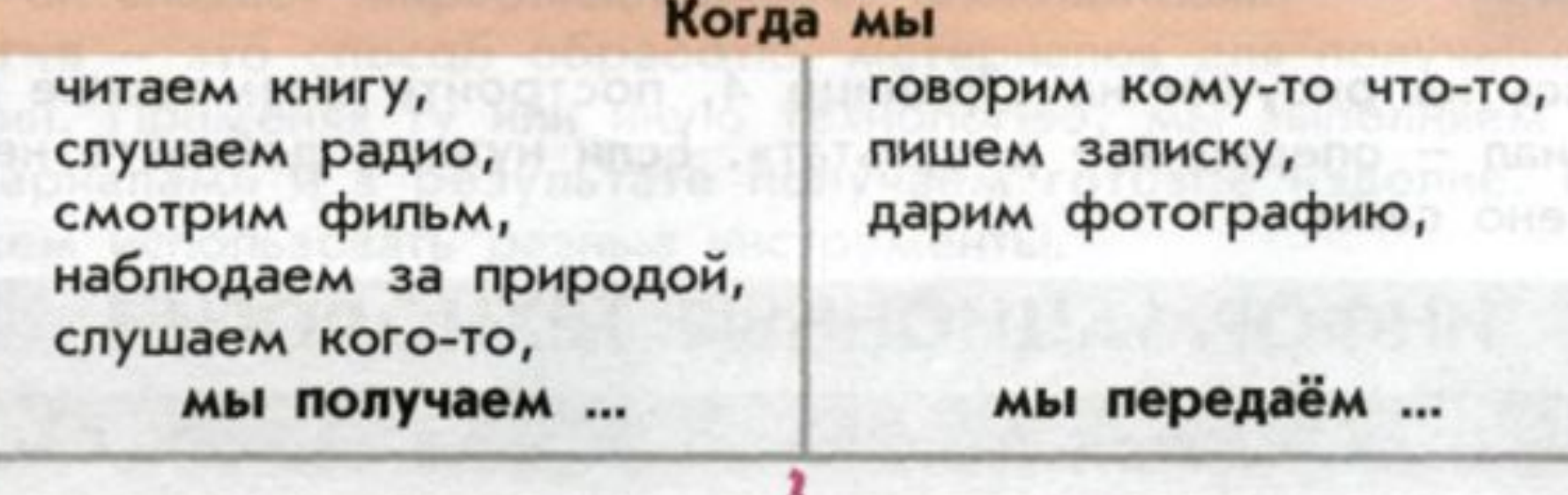

- Почему информационные технологии называются «информационными»?
- Чем похожи и чем отличаются материальные и информационные технологии?
- Что из того, что вы видите вокруг, можно считать результатом применения информационных технологий?
- Что использовано в них в качестве исходных материалов?
- Владение **информационными технологиями,** то есть способами обработки информации,
- такое требование предъявляется сегодня работникам очень многих профессий.
- Основной инструмент информационных технологий это **компьютер.**
- С помощью компьютера люди разных профессий решают две основные задачи:
- Создание и изменение текстов, изображений, звуков, видеофильмов.
- Полная или частичная передача компьютерам действий, которые выполняет человек (при управлении самолётами и кораблями, при принятии решений, при разработке новой техники, при управлении работой заводов и фабрик и так далее).

## Проверьте себя

Исправьте ошибки.

- Компьютер инструмент, а значит с его помощью можно:
- измерить ширину комнаты,
- дотянуться до полки,
- забить гвоздь,
- разгладить смятую бумажку.

### Как вы считаете?

• Что изменилось в жизни людей с появлением компьютера?

• Работники каких профессий сегодня пользуются компьютером?

• Какие новые профессии появились с изобретением компьютера?

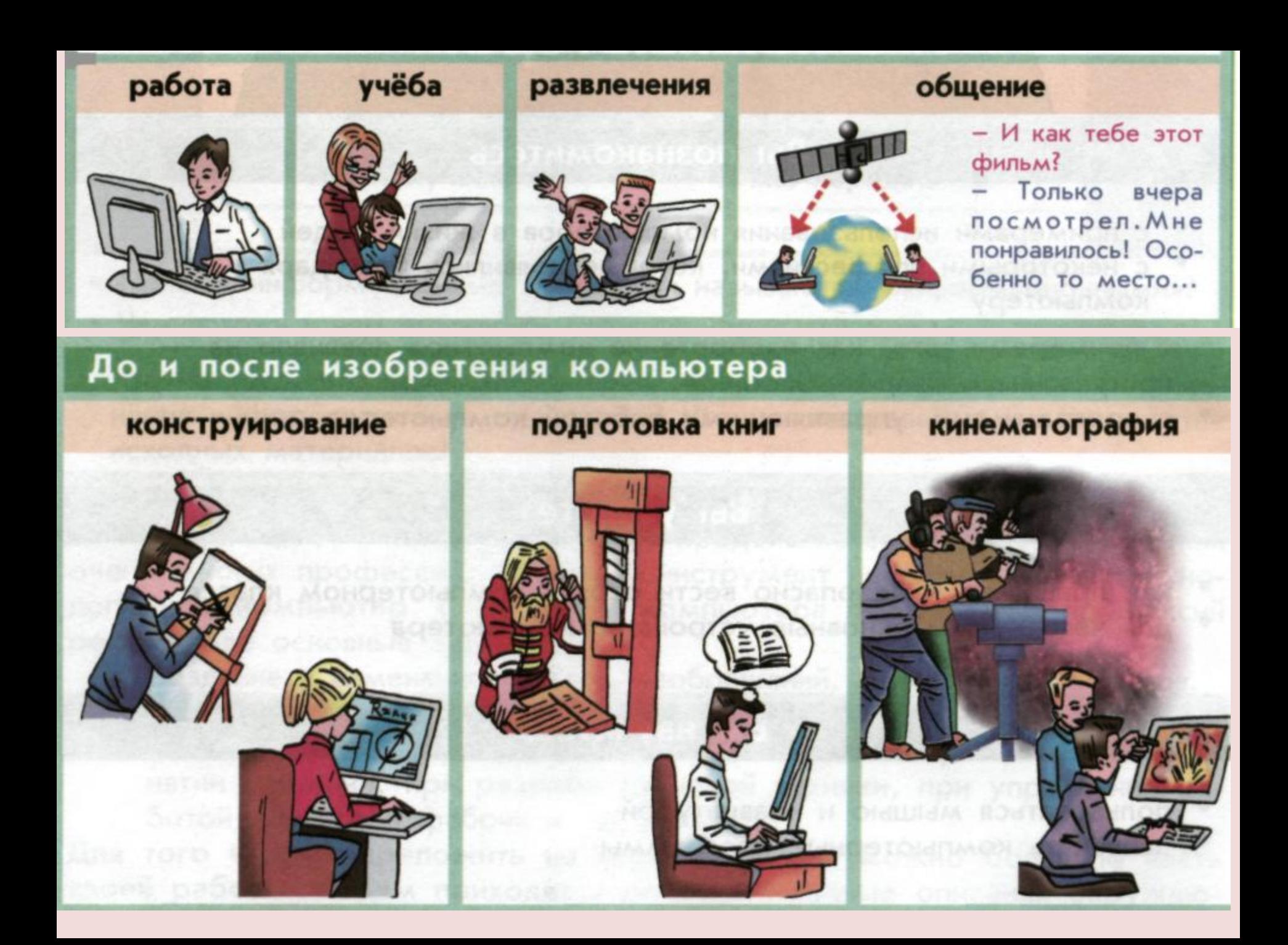

• Скажите где в школе можно увидеть компьютеры? Кем и для чего они используются?

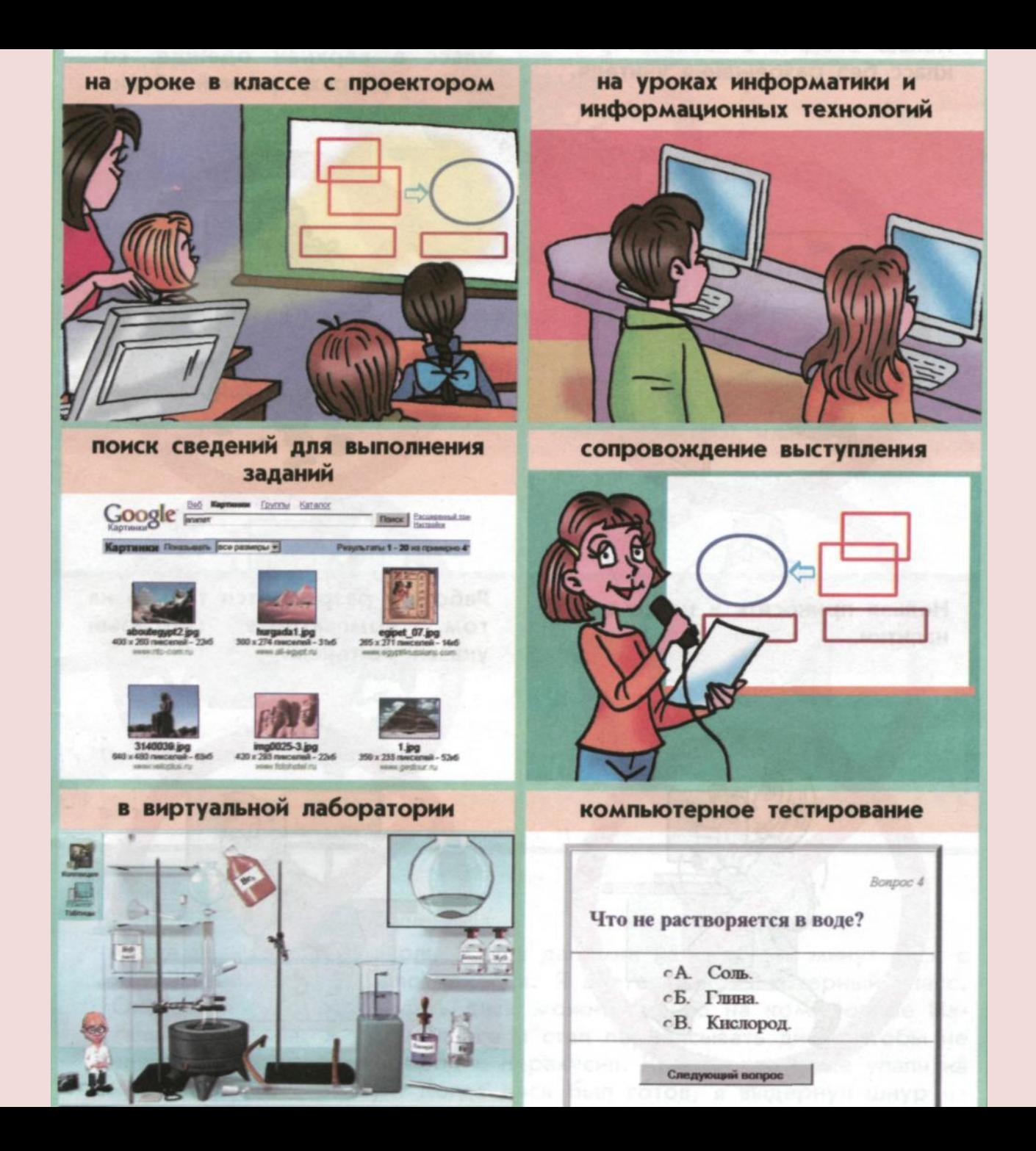

## Техника безопасности и организация рабочего места

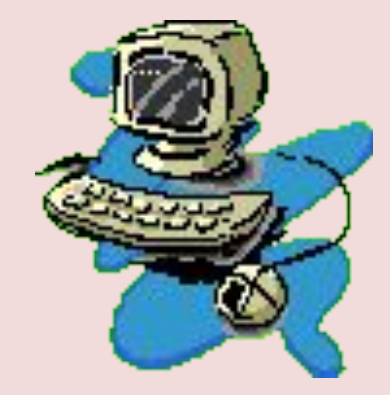

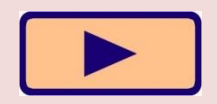

#### БУДЬТЕ ВНИМАТЕЛЬНЫ, ДИСЦИПЛИНИРОВАНЫ, ОСТОРОЖНЫ

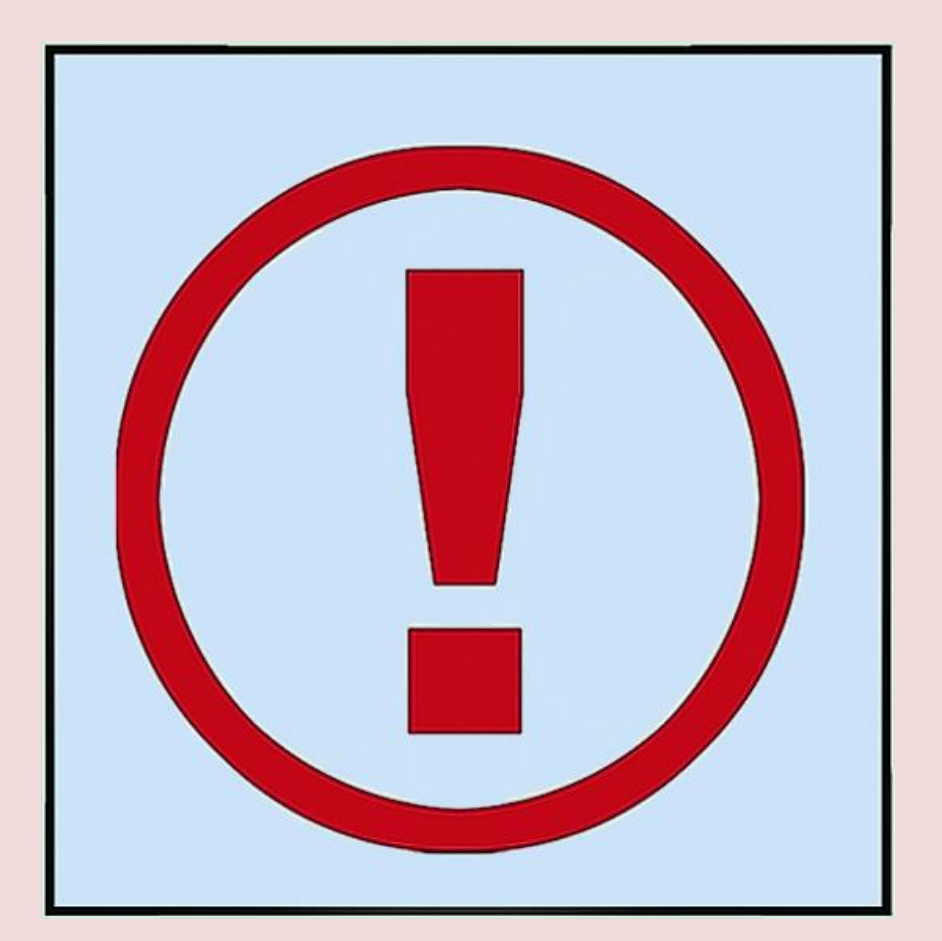

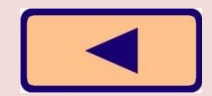

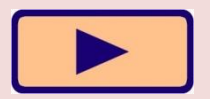

#### НЕ РАЗМЕЩАЙТЕ НА РАБОЧЕМ СТОЛЕ ПОСТОРОННИЕ ПРЕДМЕТЫ

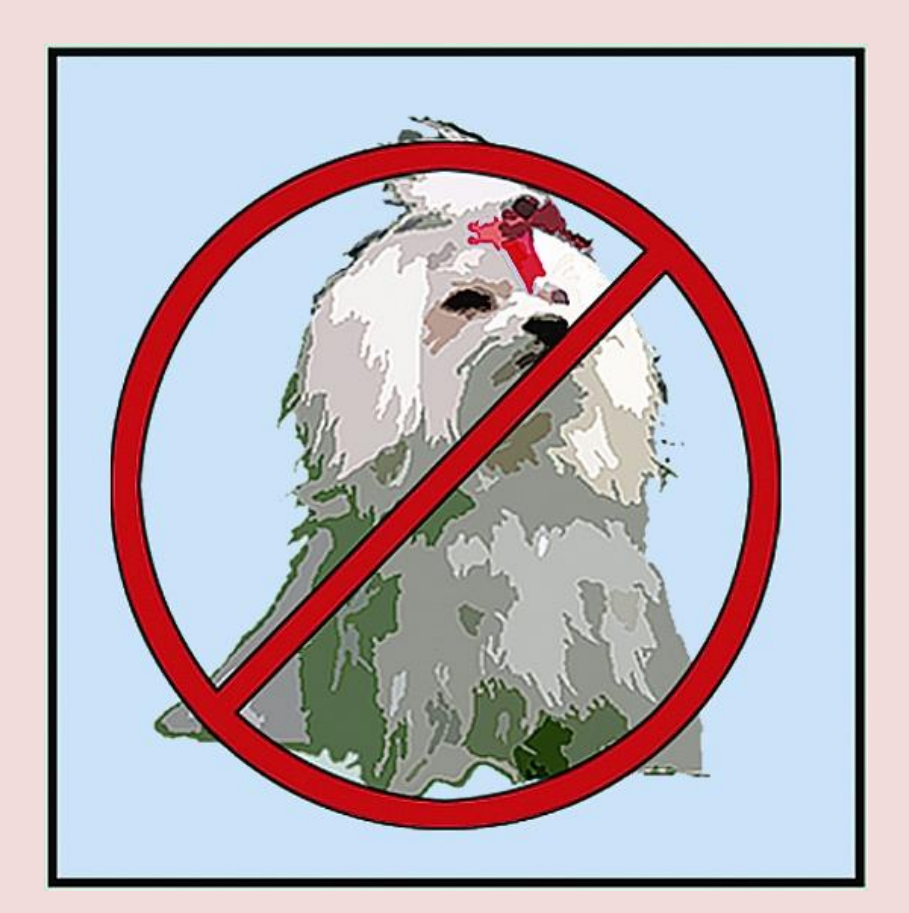

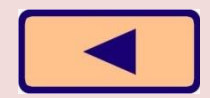

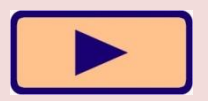

#### НЕ ВКЛЮЧАЙТЕ И НЕ ВЫКЛЮЧАЙТЕ КОМПЬЮТЕР БЕЗ РАЗРЕШЕНИЯ УЧИТЕЛЯ

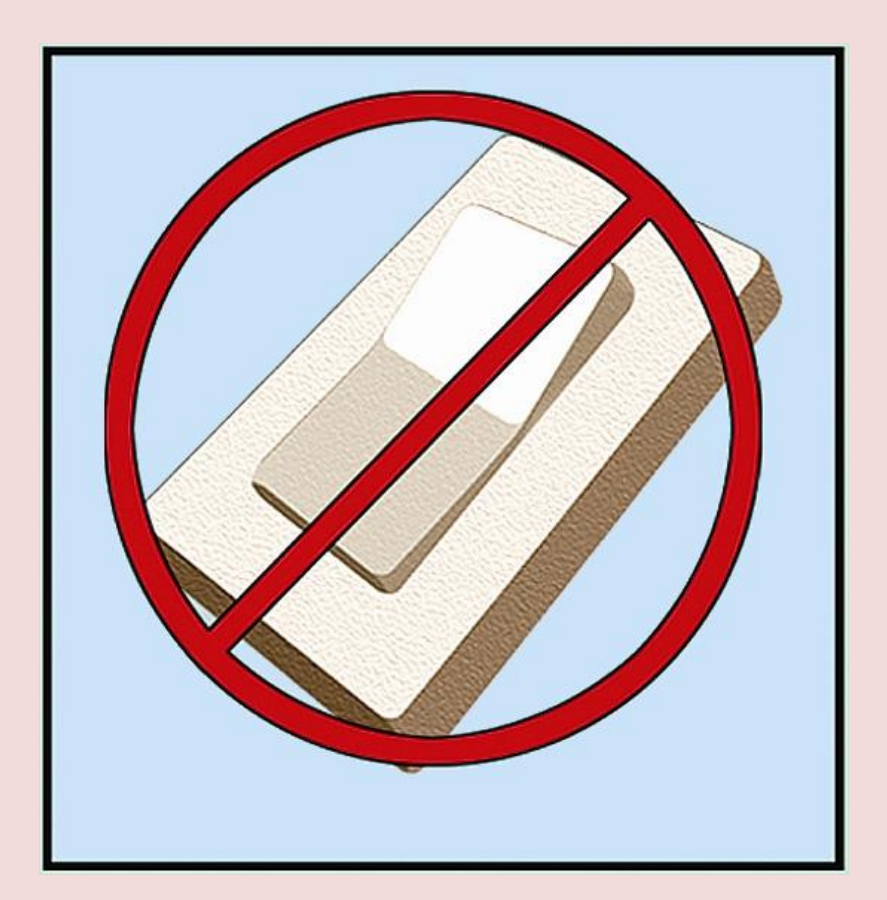

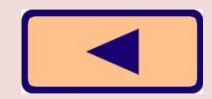

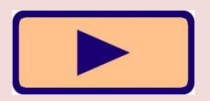

#### НЕ ТРОГАЙТЕ ПРОВОДА И РАЗЪЕМЫ СОЕДИНИТЕЛЬНЫХ КАБЕЛЕЙ

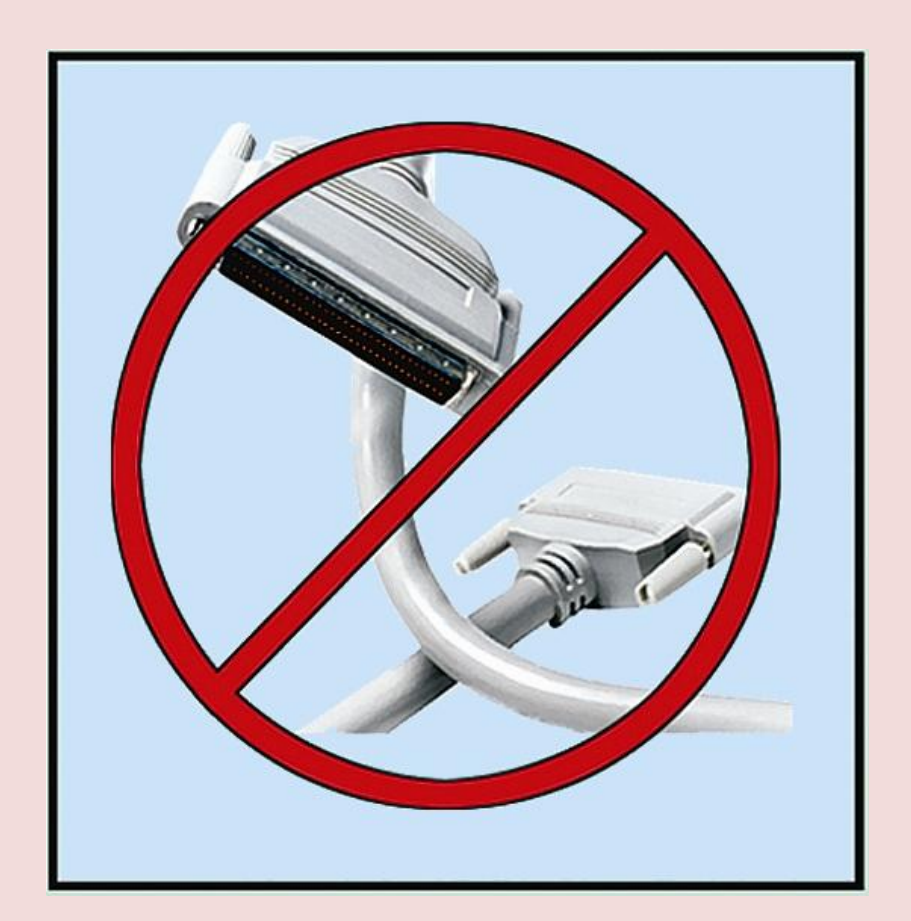

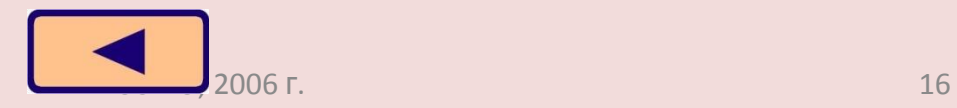

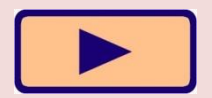

#### НЕ ПРИКАСАЙТЕСЬ К ЭКРАНУ МОНИТОРА

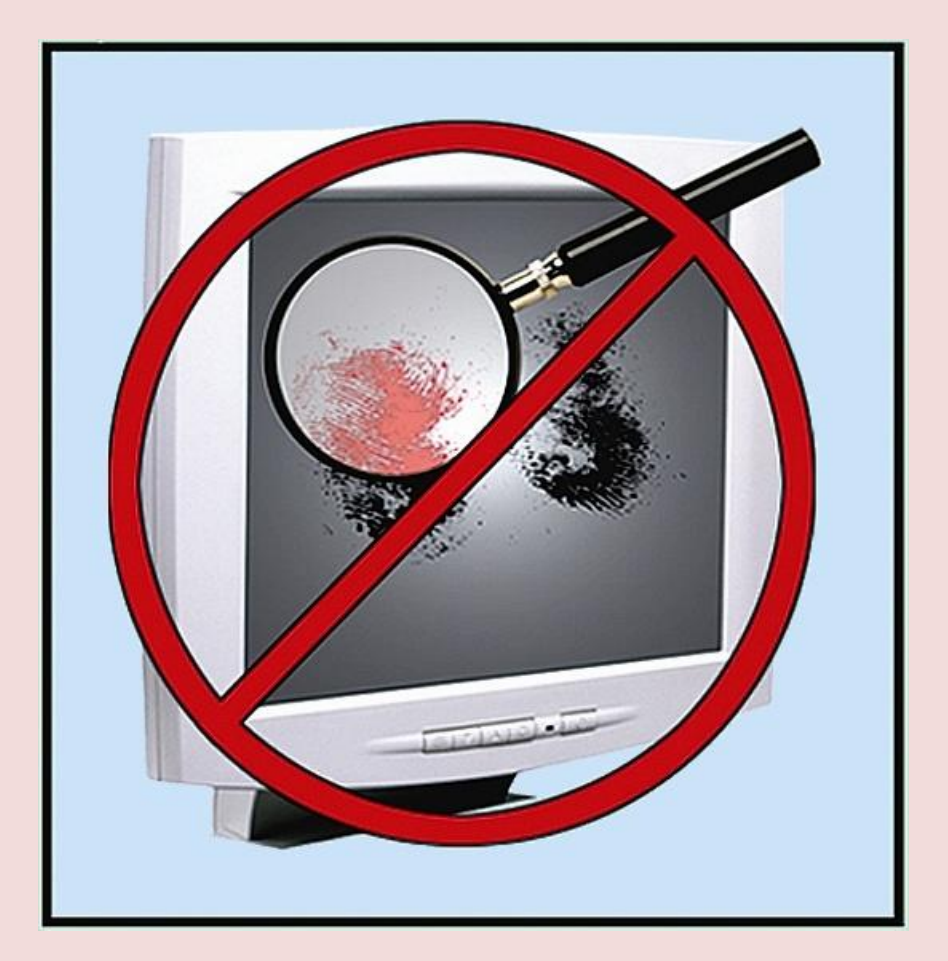

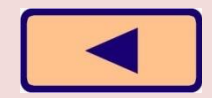

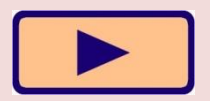

#### РАБОТАЙТЕ НА КЛАВИАТУРЕ И С МЫШКОЙ ЧИСТЫМИ И СУХИМИ РУКАМИ

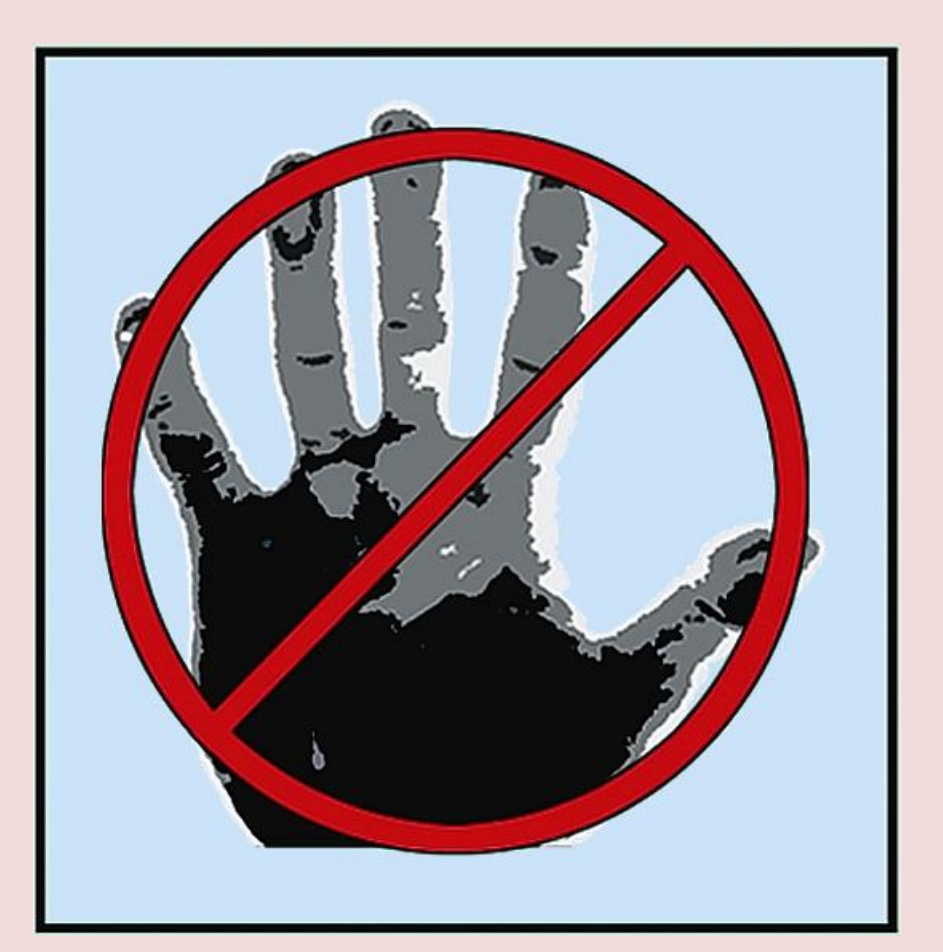

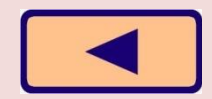

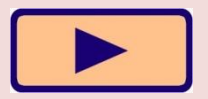

ИЗБЕГАЙТЕ РЕЗКИХ ДВИЖЕНИЙ, НЕ ПОКИДАЙТЕ РАБОЧЕЕ МЕСТО БЕЗ РАЗРЕШЕНИЯ УЧИТЕЛЯ

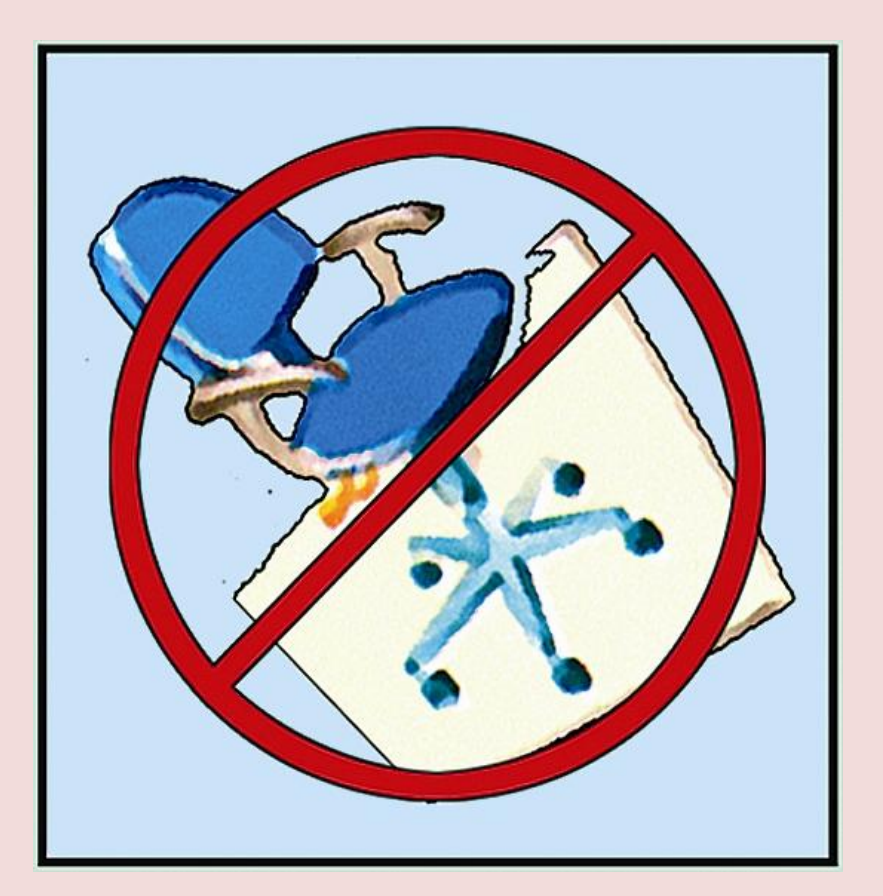

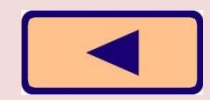

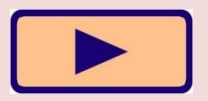

#### НЕ ПЫТАЙТЕСЬ САМОСТОЯТЕЛЬНО УСТРАНИТЬ НЕПОЛАДКИ В РАБОТЕ КОМПЬЮТЕРА – НЕМЕДЛЕННО СООБЩИТЕ О НИХ УЧИТЕЛЮ

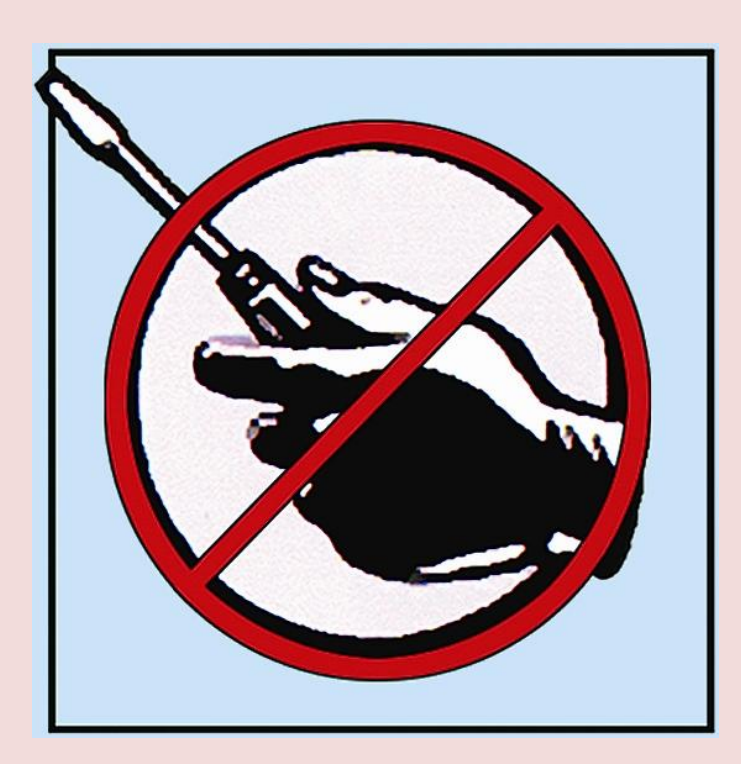

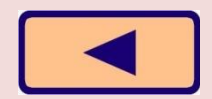

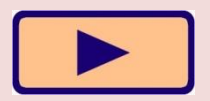

## Вот наилучший способ посадки за компьютером

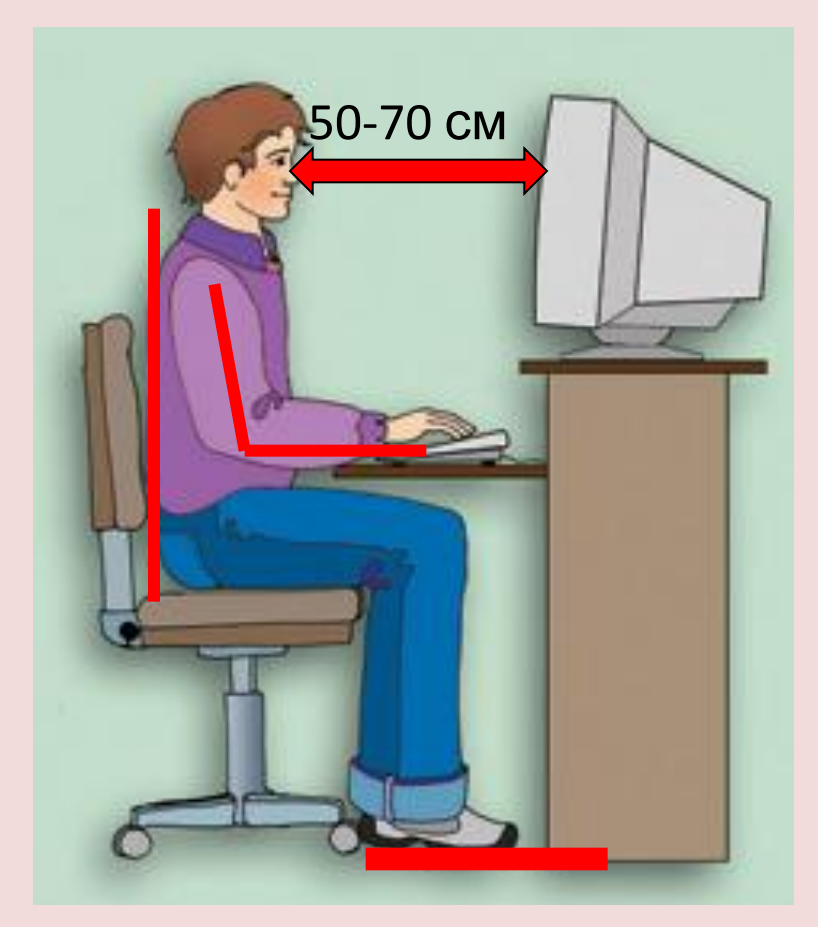

Экран монитора находится на расстоянии 50-70 см от глаз.

Обе ступни стоят на полу. Придерживайтесь этих Плени расслаблены. Докти слегка плени<br>**работа за компьютером не** ОТКАРАКТСЯ ВРОЁДНОЙ РЕДПЕЯ ЧТО И клавиатура. рекомендаций, и тогда здоровья.

Спина расположена вертикально.

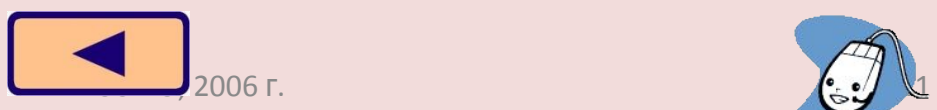

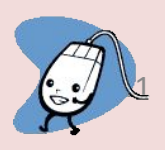

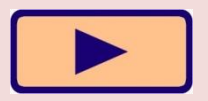

## Вопросы

1. Какие правила техники безопасности необходимо соблюдать в компьютерном классе?

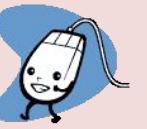

2. К чему может привести нарушение правил техники безопасности?

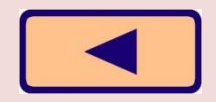

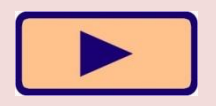

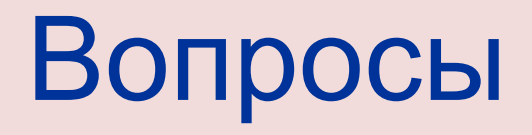

- 3. Как правильно организовать свое рабочее место за компьютером?
- 4. К чему может привести неправильная организация рабочего места? Может ли компьютер оказать негативное влияние на здоровье пользователя?

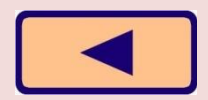

## Проверьте себя

Какие правила нарушил ученик?

• Когда я выходил из школы, Саша дал мне на двадцать минут диск с игрой. Раздеваться было некогда. Я влетел в компьютерный класс. Оказалось, что переписать диск можно только на компьютере Натальи Юрьевны. Я включил его и стал переписывать диск. Чтобы не скучать, я достал бутерброд и перекусил. Крошки, которые упали на клавиатуру, я стряхнул. Когда диск был готов, я выдернул шнур из розетки. Экран погас. Я быстро выбежал из класса.